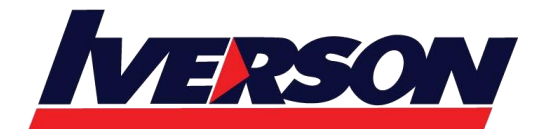

**Iverson Associates Sdn Bhd (303330-M)** Suite T113 – T114, 3rd Floor, Centrepoint, Lebuh Bandar Utama Bandar Utama, 47800 Petaling Jaya, Selangor Darul Ehsan Tel: 03-7726 2678 Fax: 03-7727 9737 Website: www.iverson.com.my

Course Outline ::JB461::

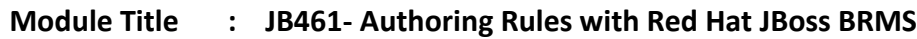

**Duration : 3 days**

# **Overview**

## **Content summary**

- Authoring basic business rules in Business Central
- Decision tables and rule templates
- Develop domain-specific languages (DSLs)
- Testing business rules
- Authoring complex business rules in Business Central

# **Audience**

- Business analysts and enterprise architects who are responsible for creating and adapting business policies
- Rule authors responsible for authoring and testing rules
- Java™ EE application developers who wish to learn how to use Business Central to author rules

# **Prerequisites**

- Basic understanding of data structures such as tables and their relationships; for example, orders and order items
- Experience in developing business rules
- Experience in business modeling
- Ability to work with spreadsheets

# **Outline**

## **Overview of Red Hat JBoss Business Rules Management System (BRMS)**

Learn about the architecture and the need for a business rules management system for Red Hat JBoss BRMS.

## **Author basic business rules**

Identify business rule structure, components, including facts working memo, and rule components and learn how to author rules with Business Central.

## **Business rules decision tables and rule templates**

Create spreadsheets with rules and rule templates.

**Domain-specific languages for business rules**

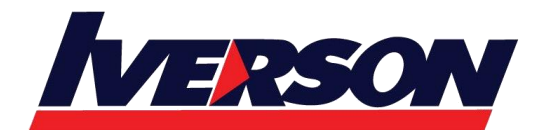

Course Outline ::JB461::

Use domain-specific languages created by developers to create rules.

### **Test business rules**

Test business rules using Business Central web interface.

#### **Author complex rules**

Author complex business rules using advanced conditions and field constraints, control rule execution, and how to avoid rule conflicts.

## **Recommended next exam or course**

### **[Developing Rules Applications with Red Hat JBoss BRMS \(JB463\)](https://www.redhat.com/en/services/training/jb463-developing-rules-applications-red-hat-jboss-brms)**

Learn how to create, test, debug, and control business rules in a production environment.